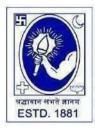

# CITY COLLEGE

Affiliated to the University of Calcutta 102/1, Raja Rammohan Sarani, Kolkata – 700009 Phone: 033 2350 1565, Office: 033 2360 7463 E-mail: principal.citycollege@gmail.com Website: www.citycollegekolkata.org GST No.: 19CALC00619D1DE

## **Notice**

All students of B.A./B.SC./B.Com. (Hons./Gen.) Semester – II & IV (CBCS) and B.A./B.SC./B.Com. (Hons./Gen.) Part I & II (1+1+1 System) of City College are hereby intimated that as per University of Calcutta Notice No. CE/R&F/09/23/05 dated 17.07.2023, online submission of application form for B.A./B.SC./B.Com. (Hons./Gen.) Semester – II & IV (CBCS) and B.A./B.SC./B.Com. (Hons./Gen.) Part I & II (1+1+1 System) Examination, 2023 will be open from 20.07.2023 in the website cuexamwindow.in. All the concerned students are instructed to complete the online application process at cuexamwindow.in and submit Examinations fees as mentioned in the downloaded Application form at City College office as per following schedule:-

| Semester & Stream                                                                                                    | Date of submission of duly signed Application form and Exam fees payment receipt | Venue and Time                      |  |
|----------------------------------------------------------------------------------------------------|----------------------------------------------------------------------------------|-------------------------------------|--|
| B.A./B.SC./B.Com. (Hons./Gen.)<br>Semester – II & IV (CBCS) and<br>B.A./B.SC./B.Com. (Hons./Gen.)<br>Part I & II (1+1+1 System)<br>Examination, 2023 | 20.07.2023 to 23.07.2023                                                         | College Office, 12.00 pm to 2.30 pm |  |
| Students must bring College Fees book                                                                                                    |                                                                                  |                                     |  |

#### Note:

Checklists of B.A./B.SC./B.Com. (Hons./Gen.) Semester – II & IV (CBCS) and B.A./B.SC./B.Com. (Hons./Gen.) Part I & II (1+1+1 System) Examination, 2023 will be uploaded to City College Website as and when they are available from CU. If there is any error in the Application form, the concerned candidate is requested to make necessary corrections in the form, sign beside each and every corrections made and submit two copies of Application form at the College office.

#### **Enclosed:**

- 1. University of Calcutta Notice No. CE/R&F/09/23/05 dated 26.06.2023
- 2. Instructions for filling the online application form at cuexamwindow.in

Principal City College Kolkata -09

Date: 20.07.2023

## Instructions for filling online application form at cuexamwindow.in

Students are suggested to fill the application form through a Computer as the page may not load properly in a mobile phone

**Step 1:** Go to the website: https://www.cuexamwindow.in/

Step 2: Click 'CBCS' or '1+1+1' tab whichever is applicable.

**Step 3:** Click either "**BA/BSc**" or "**BCom**" tab according to your stream.

Step 4: Click "Semester-II / Semester-IV or Part I / Part II whichever is applicable.

Step 5: Click "Form Submission" tab.

**Step 6:** You will be asked to enter your CU Registration Number or CU Roll Number. Enter correctly as given in the Examination Checklist.

**Step 7:** Enter any other detail as required.

**Step 8:** Check all your relevant details and make necessary corrections if required.

**Step 9: Submit** the form once all corrections are done.

**Step 10:** Take **two print outs** of the form and sign at appropriate place.

**Step 11: Write your College Roll Number** on top right corner of the form and Submit one copy of the duly signed form at City College Office. Keep one copy for your personal record.

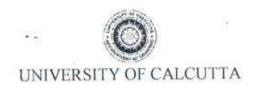

No. CE/R&F/09/23/06

SENATE HOUSE CALCUTTA 17th July 2023

### **Activity Schedule**

Extension of online submission of forms for the B.A./B.Sc./B.Com Semester - II & IV (Hons./Gen./Major) Examination - 2023 (Under CBCS). & B.A./B.Sc./B.Com Part - I & II (Hons./Gen./Major) Examination-2023 (Under 1+1+1 Sys.) will be available on the website cuexam net and cuexamwindow.in is as per following schedule.

| Activity |                                                                                                    | Sem - II & IV                  | Part - I & II                  |
|----------|----------------------------------------------------------------------------------------------------|--------------------------------|--------------------------------|
| a.       | Online form submission and submission of duly signed form (generated after online application) with requisite fees by the candidates to the college. | 20.07.2023<br>to<br>24.07.2023 | 20.07.2023<br>to<br>24.07.2023 |
| b.       | Online approval of the candidates' enrolment form by the college.                                                                                    | 20.07.2023<br>to<br>26.07.2023 | 20.07.2023<br>to<br>26.07.2023 |
| c,       | Last date of deposition of fees using SBI collect by the colleges.                                                                                   | 28.07.2023                     | 28.07.2023                     |
| d.       | Last date of submission of approval list & fees submission with documents by the college to the University.                                          | 02.08.2023                     | 02.08.2023                     |
| e.       | Downloading of Admit Card (Applicable for candidates who will submit the duly approved enrolment form(s) on and from 20/07/2023 to 26/07/2023)       | 28.07.2023                     | 28.07.2023                     |

<sup>\*</sup>In case of corrections related to candidate's enrolment, candidates should contact Statement Major Section, Darbhanga Building, 2<sup>nd</sup> floor, Dept. of Controller Exams. along with forwarding letter from the principal by 02.08.2023

( Dr. J. Dutta Guata)
Controller of Examinations (Acting)

University of Calcutta

<sup>\*\*</sup>Kindly note that only candidates having admit cards shall appear for the aforesaid examinations.